# **Дидактическое пособие «Комплекс алгоритмов решения орфографических задач для учащихся 5 – 11 классов».**

**Автор – составитель: учитель русского языка и литературы 1 квалификационной категории МОУ СОШ № 29 Прокудина Ольга Борисовна**

**Березники, 2010** https://vk.com/ege\_rus

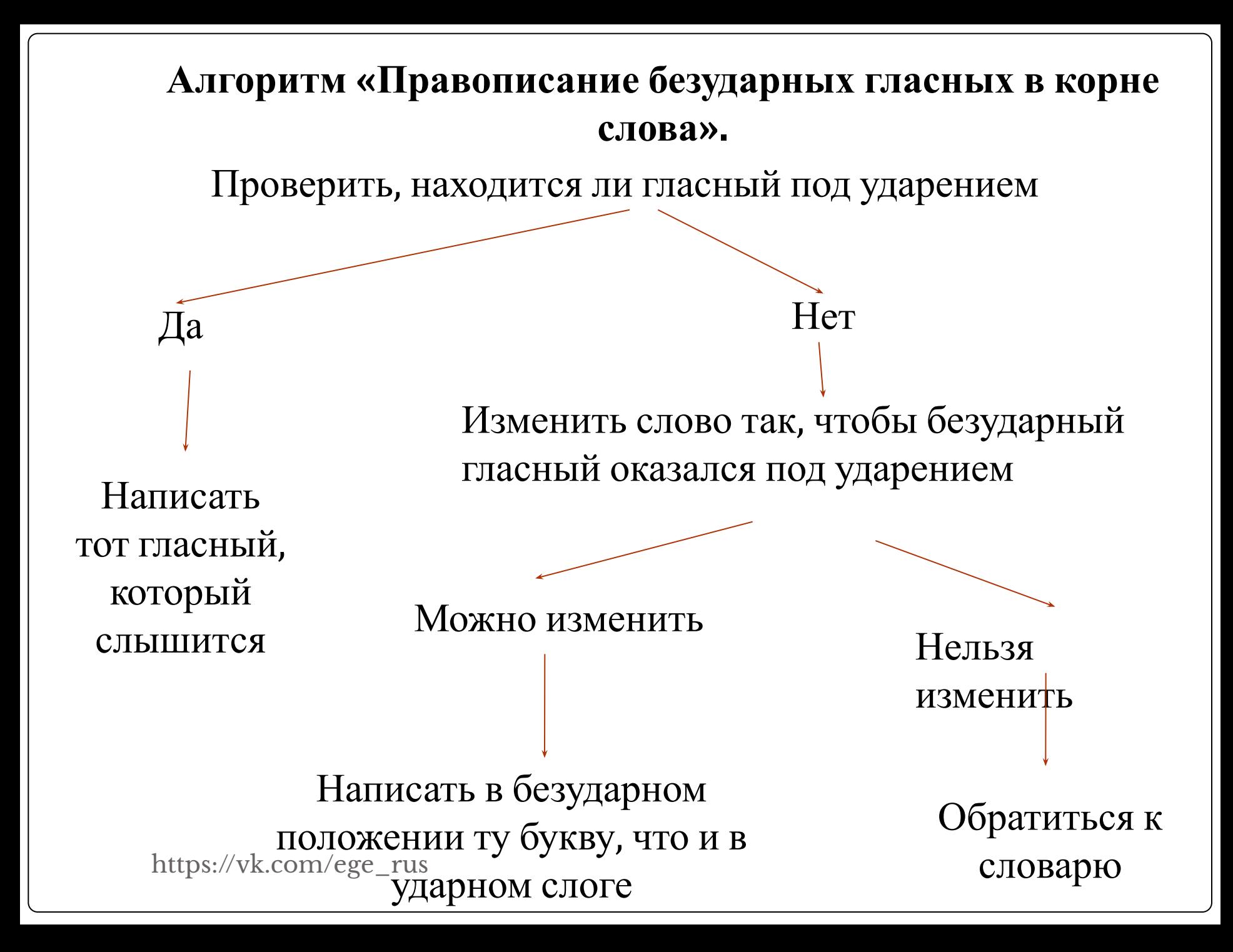

# **Алгоритм «Правописание проверяемых звонких и глухих согласных в корне».**

Выделить корень в слове

Подобрать родственное слово (форму слова), где бы согласный находился перед гласным или буквами В, Л, М, Н, Р

Написать согласный, который слышится

Можно подобрать Нельзя подобрать

Обратиться к словарю

https://vk.com/ege\_rus

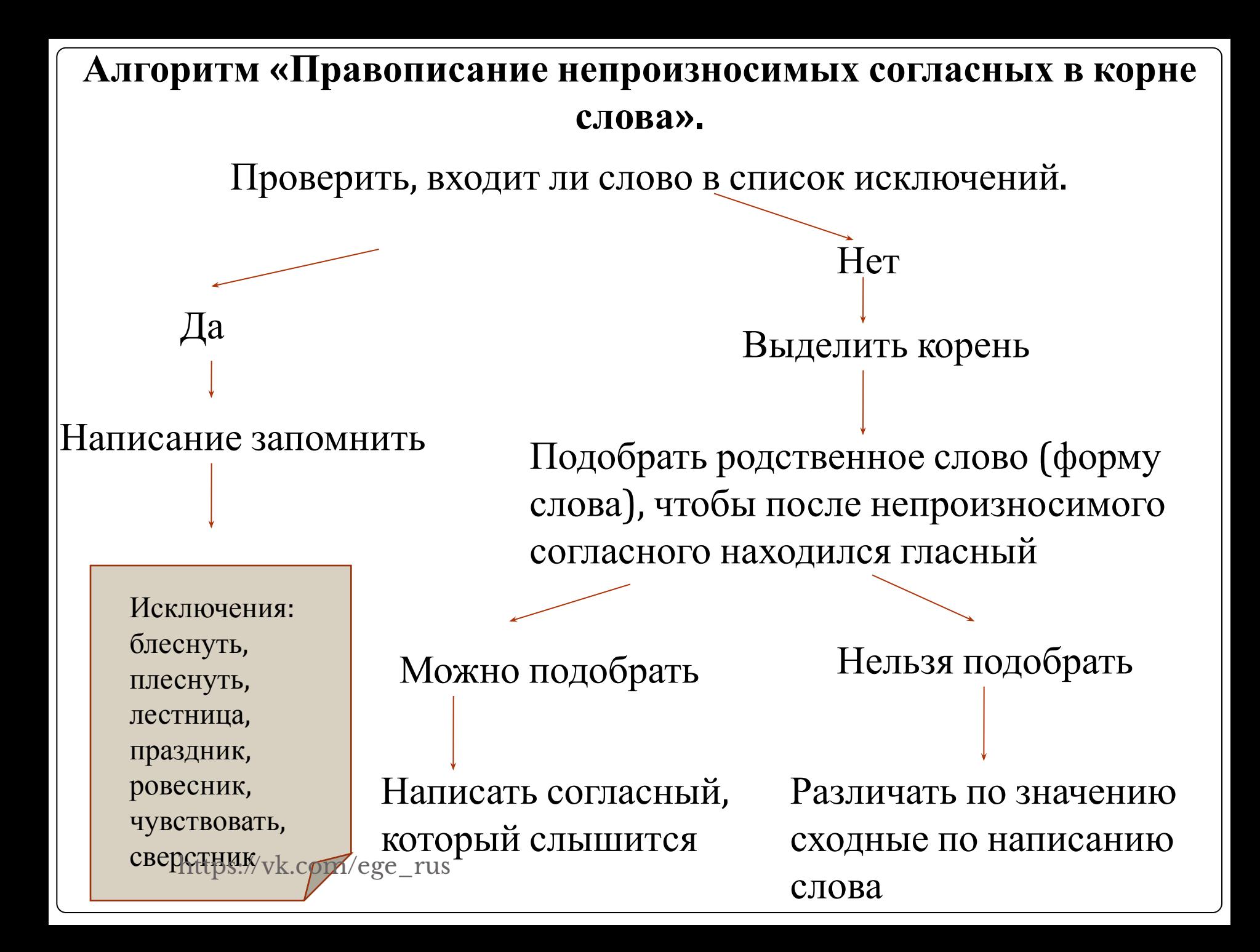

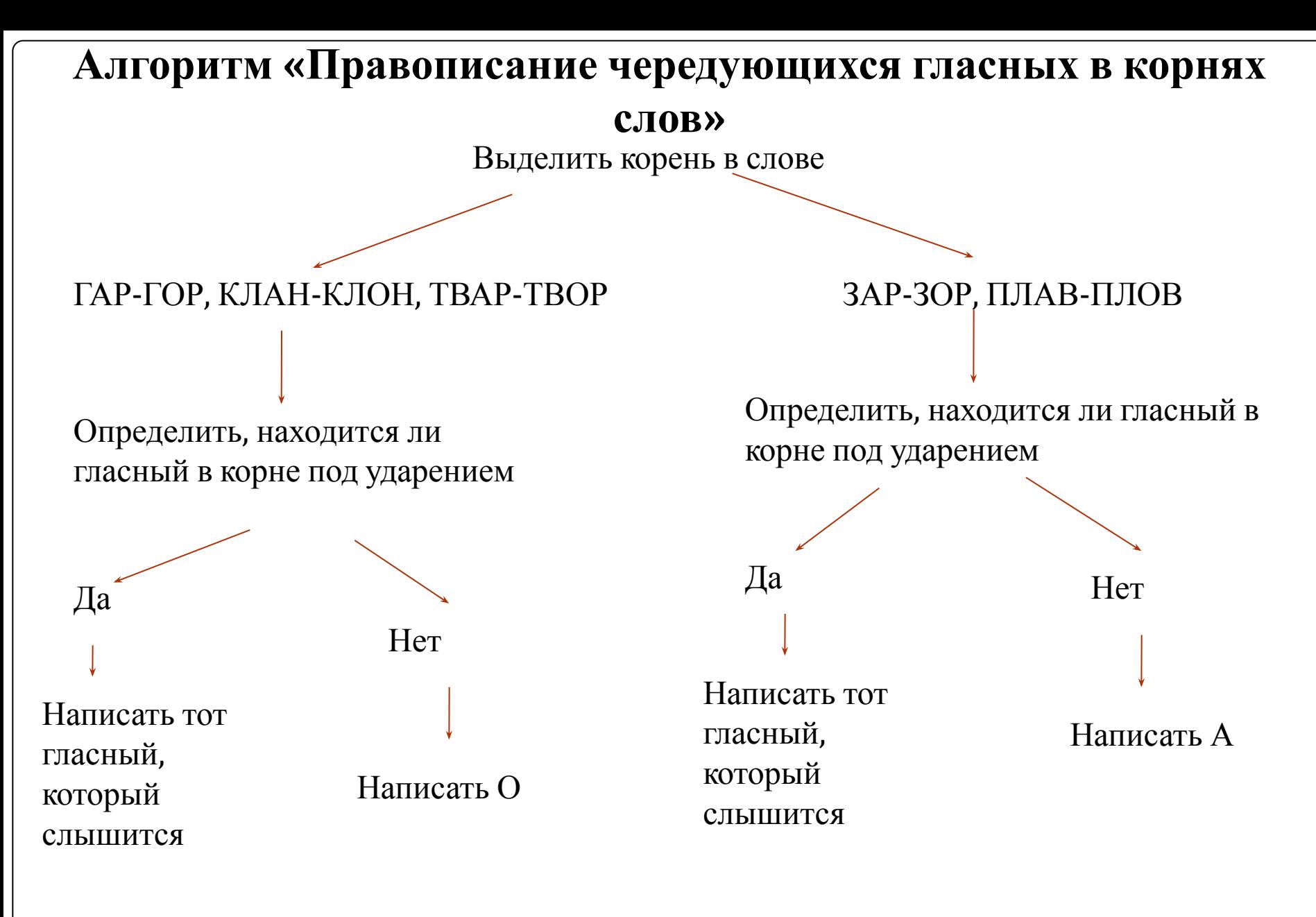

Исключения: изгАрь. пригАрь, выгАрки

Исключения: зОревать, зОрянка, плОвец, плОвчиха

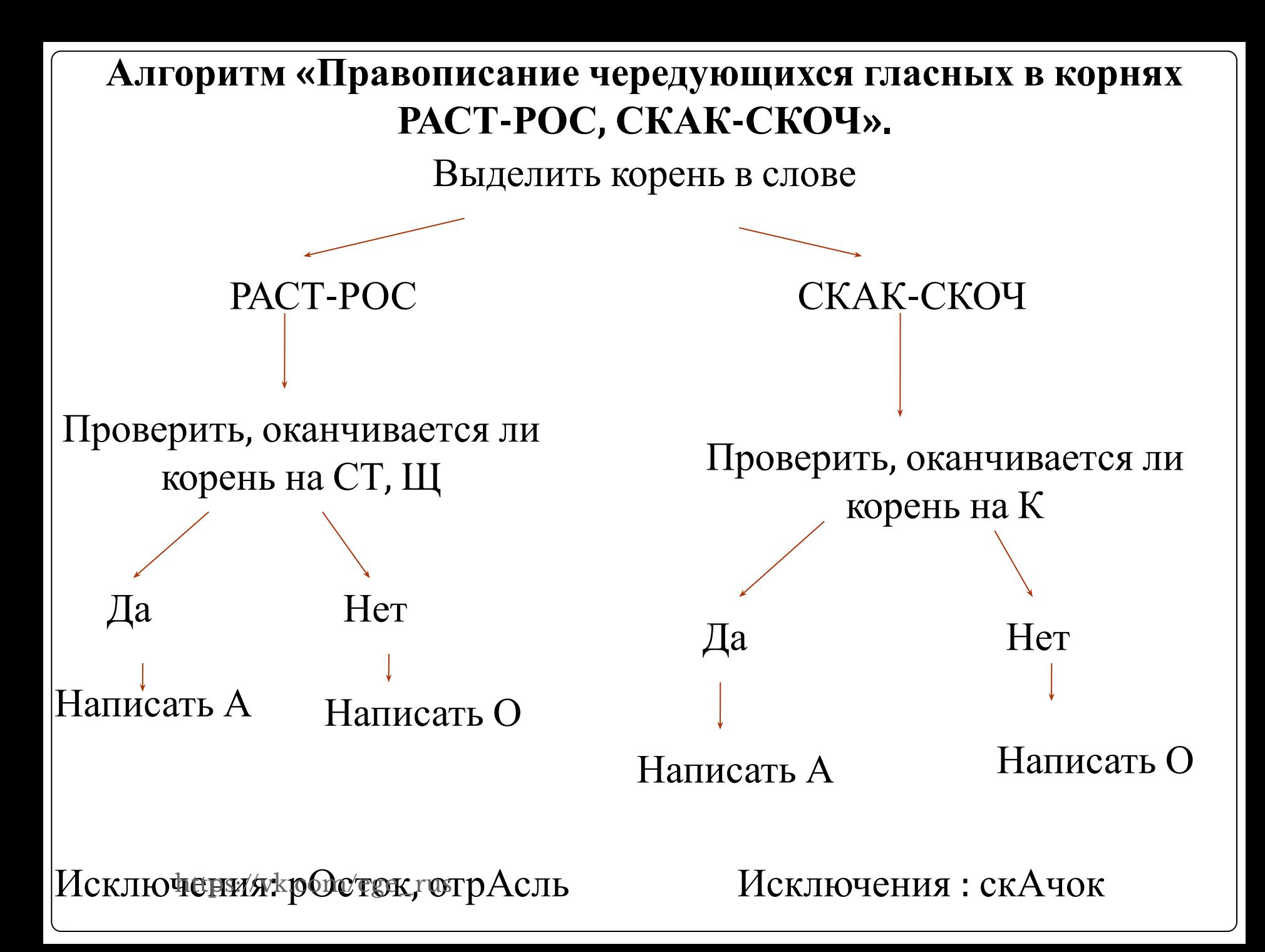

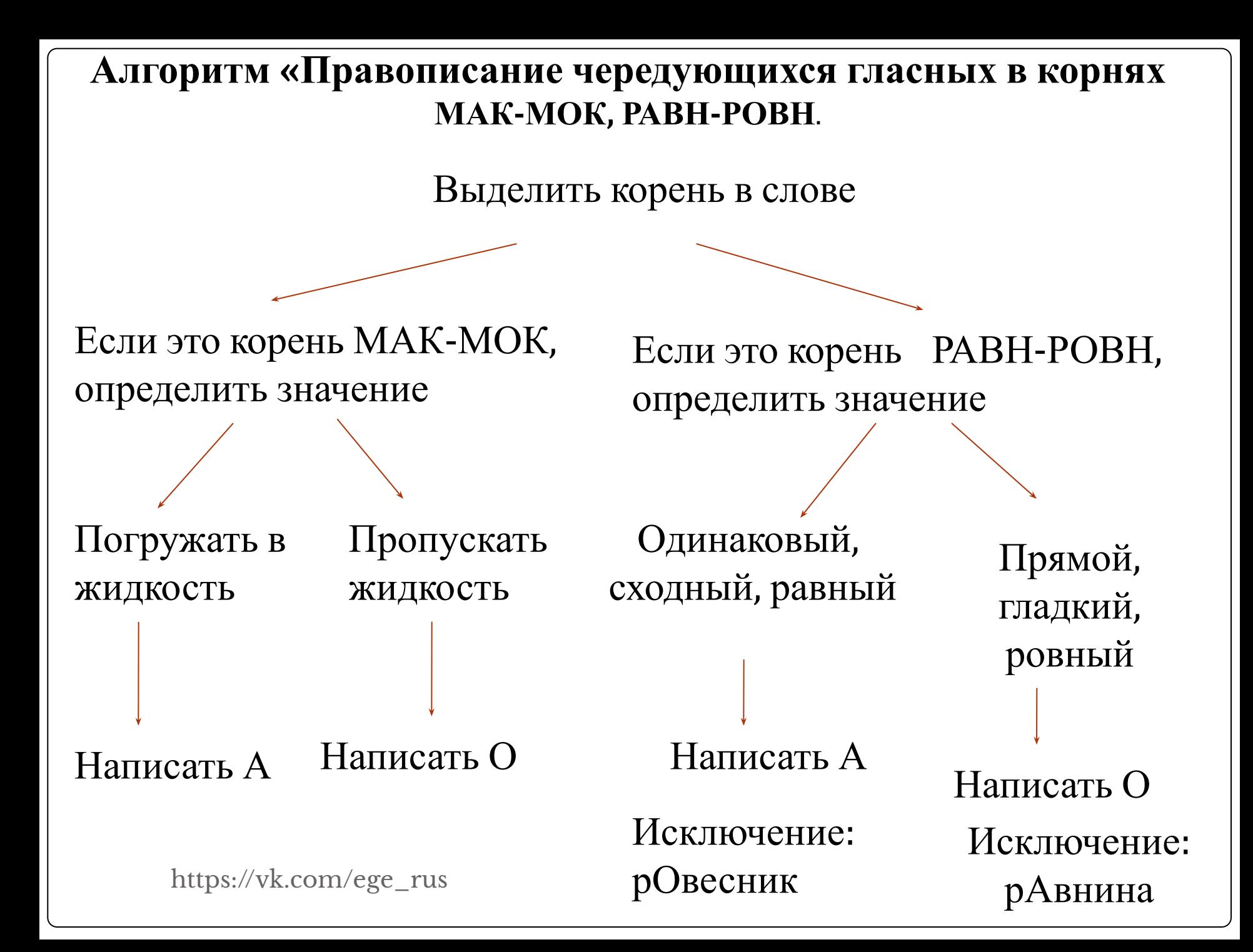

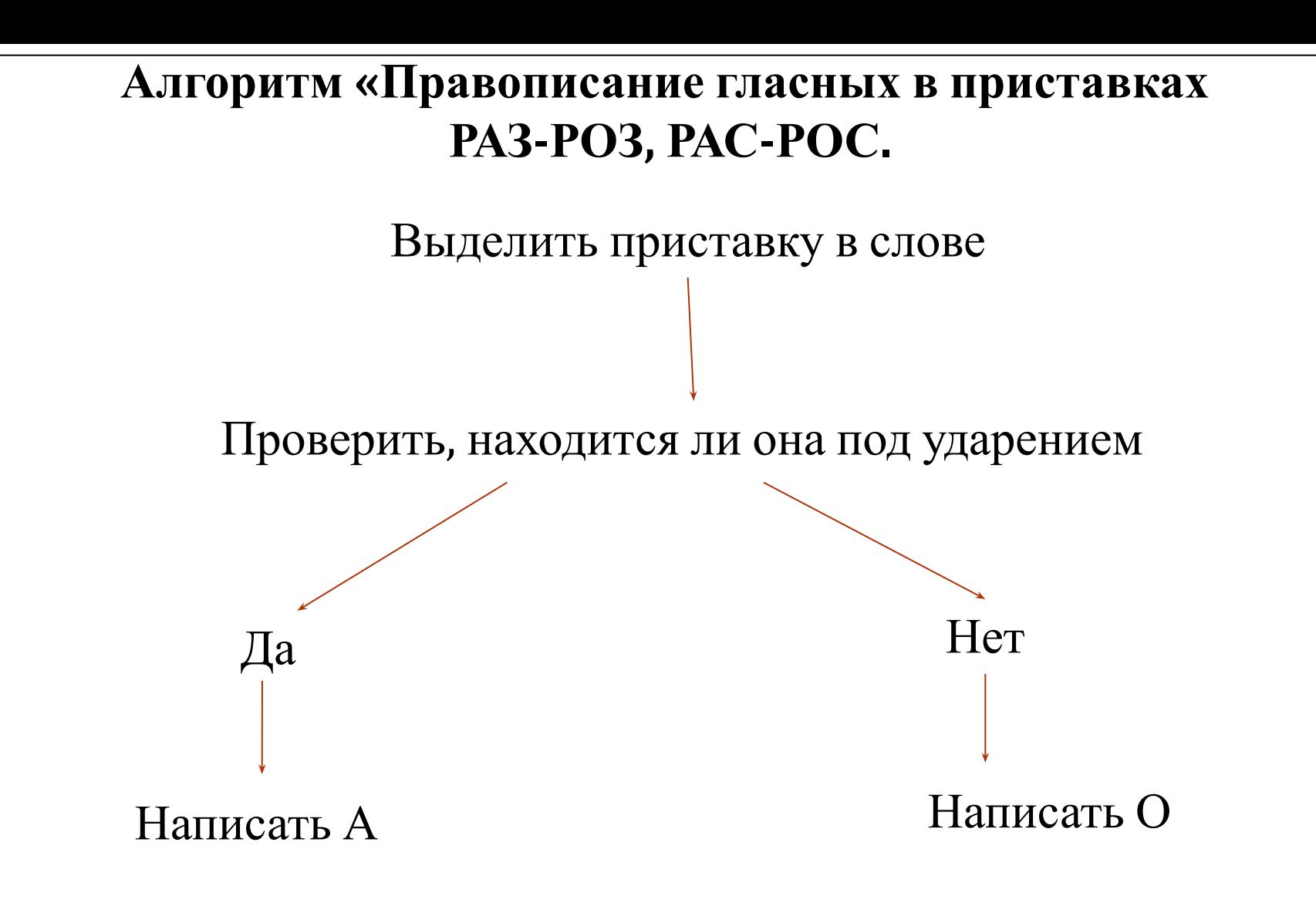

#### Исключение: рОзыскной

https://vk.com/ege\_rus

**Алгоритм написания безударных личных окончаний глагола.**

- 1. Поставить глагол в неопределённую форму.
- 2. Посмотреть, на что оканчивается глагол.

3. Определить спряжение.

### **2 спряжение**

**1 и править 1 1 и пражение 1 глряжение** стелить;

 $\blacktriangleright$ 11 глаголов – исключений: Гнать, держать, зависеть, видеть, смотреть, ненавидеть, обидеть, терпеть, дышать, слышать, вертеть

- •Окончания –**АТ,-ЯТ**;
- •Гласная **И** в
	- ОКОНЧАНИЯХеge\_rus

•Окончания –**УТ, -ЮТ**; •Гласная **Е** в окончаниях

Все остальные

глаголы.

# **Алгоритм написания безударных окончаний прилагательных.**

1. Найти имя существительное, от которого зависит данное прилагательное.

2. Задать от существительного вопрос к имени прилагательному.

3. Найти окончание вопроса.

4. Какое окончание в вопросе, такое и у имени прилагательного.

Если в окончании вопроса гласная О

Если в окончании вопроса гласная У

В окончании прилагательного - О (после твёрдых согласных), Е (после мягких согласных и и и и но (после мягких согласных). шипящих).

В окончании прилагательного – У (после твёрдых согласных),

#### **Алгоритм «Правописание приставок ПРЕ-ПРИ».**

Выделить приставку в слове

Определить значение приставки

Близка по значению к слову «очень» или к приставке ПЕРЕ-

Имеет значение приближения, присоединения, близости или неполноты действия

 $H$ аписать ПРЕ-<br>https://vk.com/ege\_rus

Написать ПРИ-

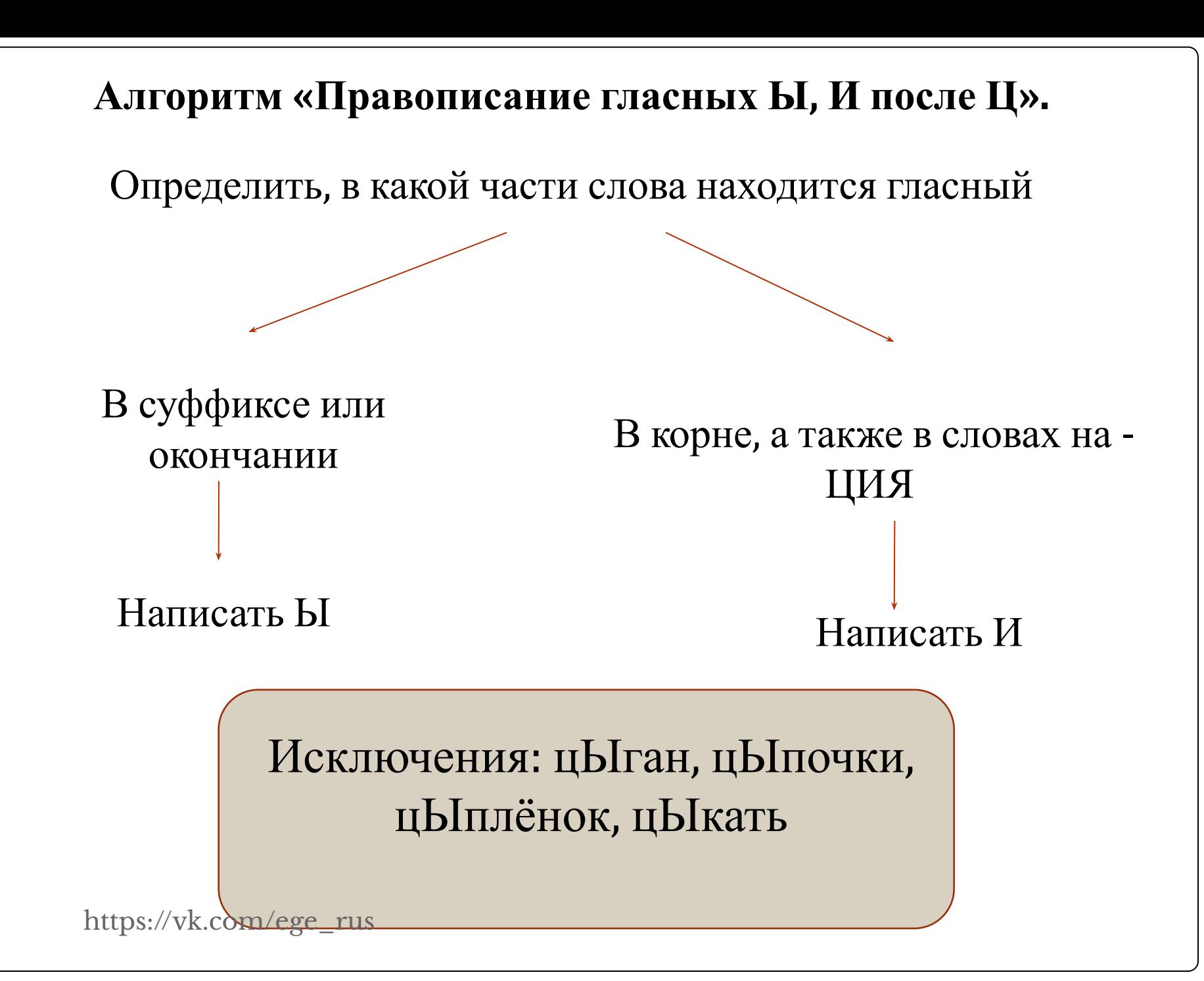

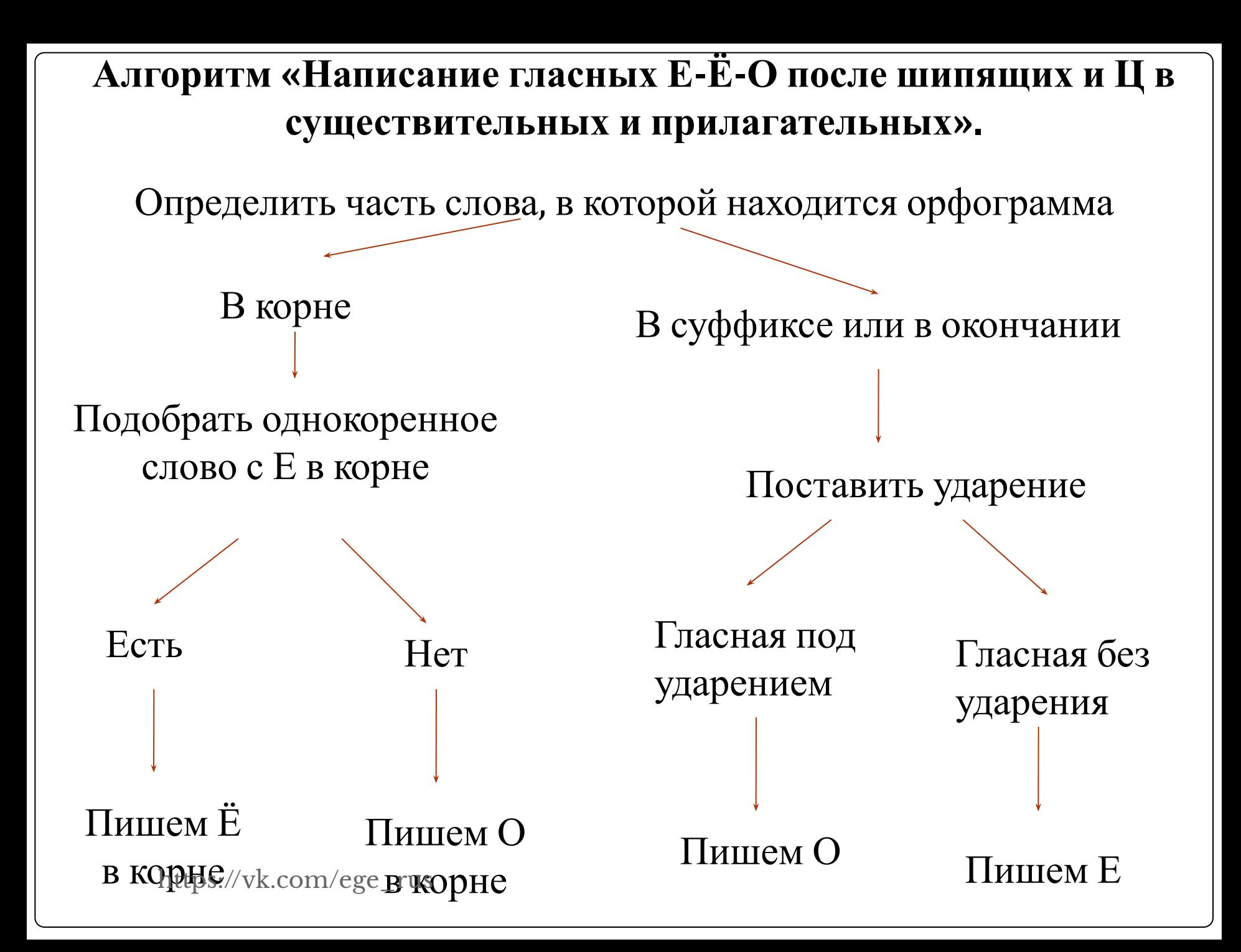

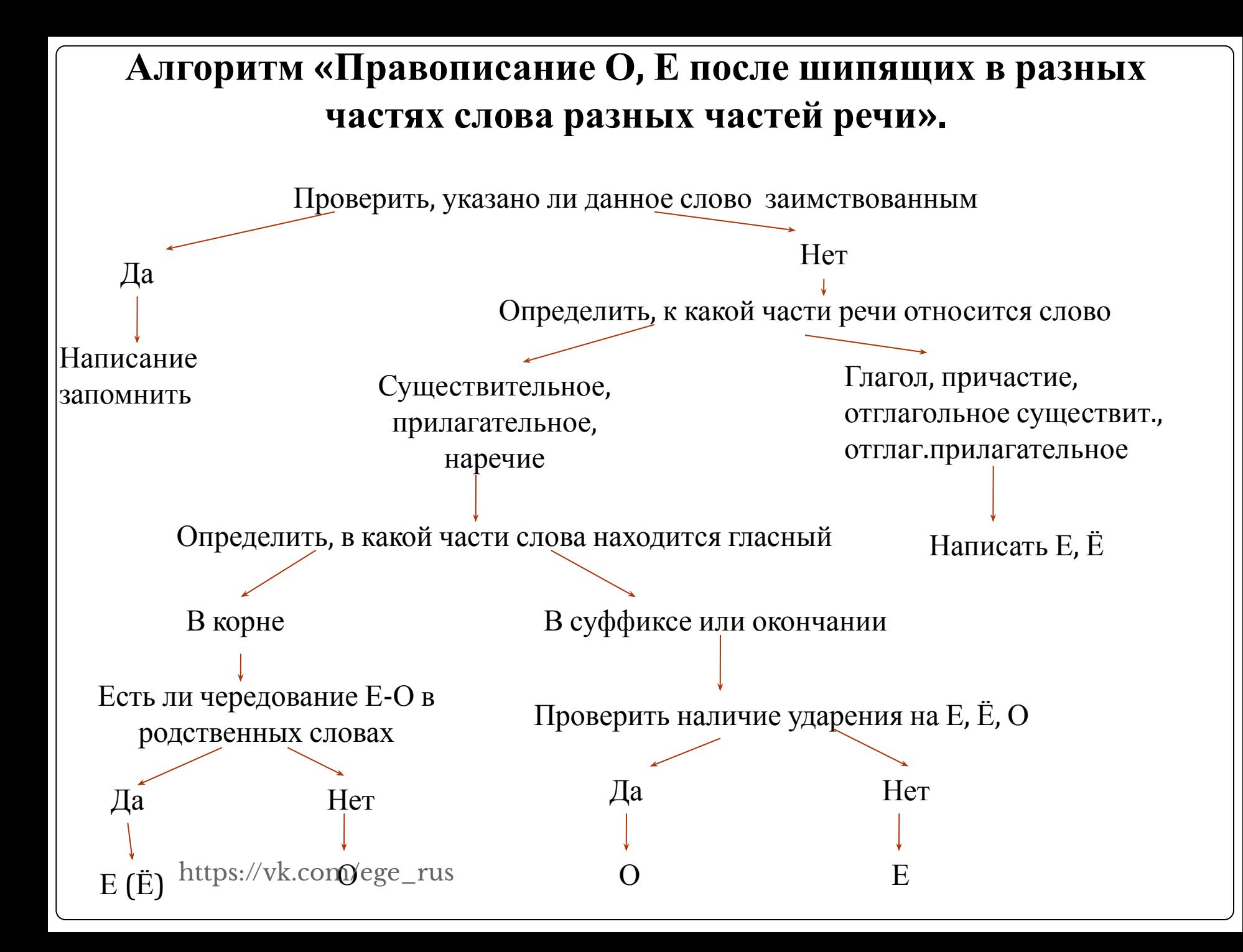

## **Алгоритм «Написание Ь после шипящих на конце слова».**

Определить, какой частью речи является данное слово

# Существительное 3 склонения,

Существительное не 3 склонения,

глагол

краткое прилагательное,

Наречия - исключения (уж, замуж, невтерпёж)

#### Ь пишется

Ь не пишется https://vk.com/ege\_rus

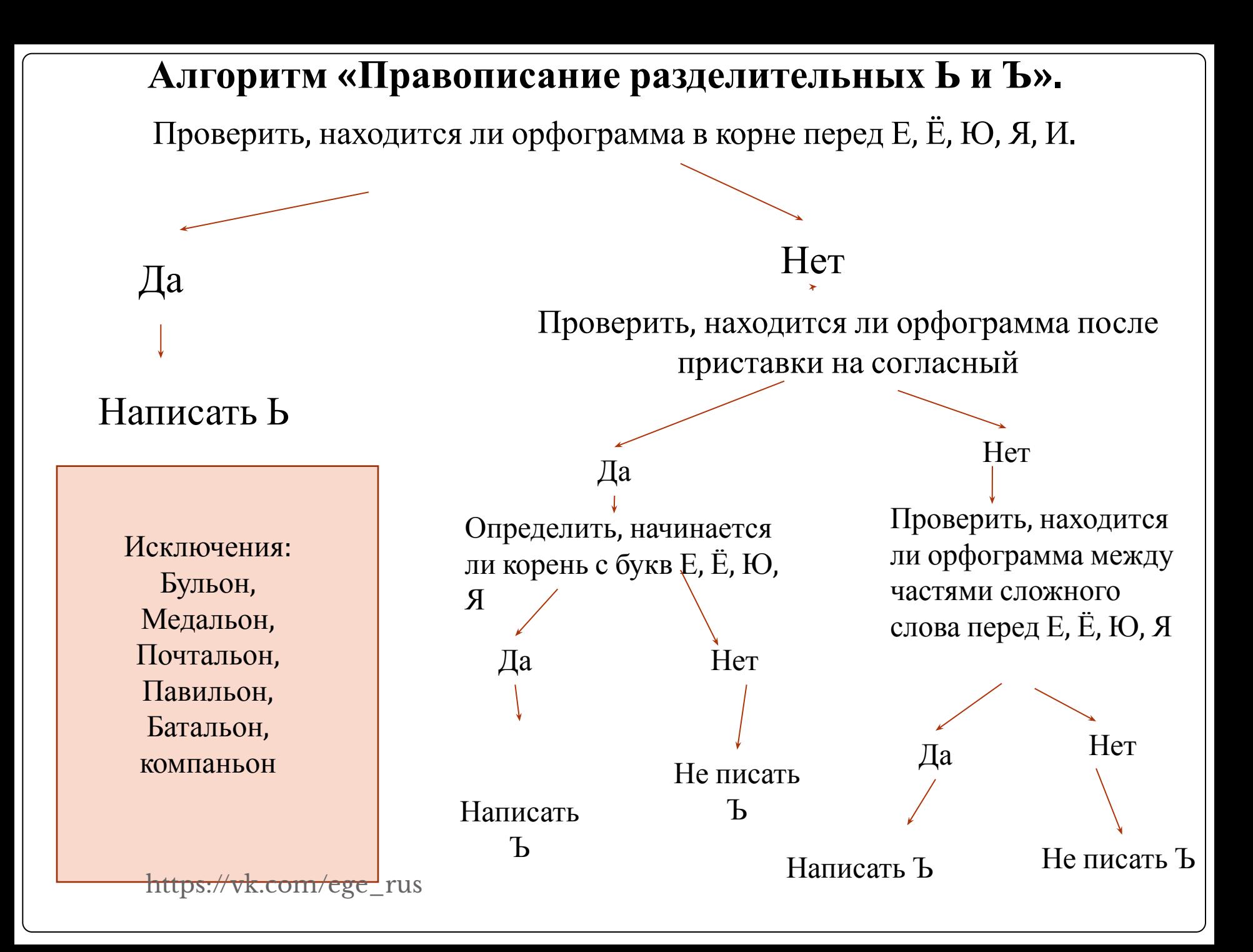

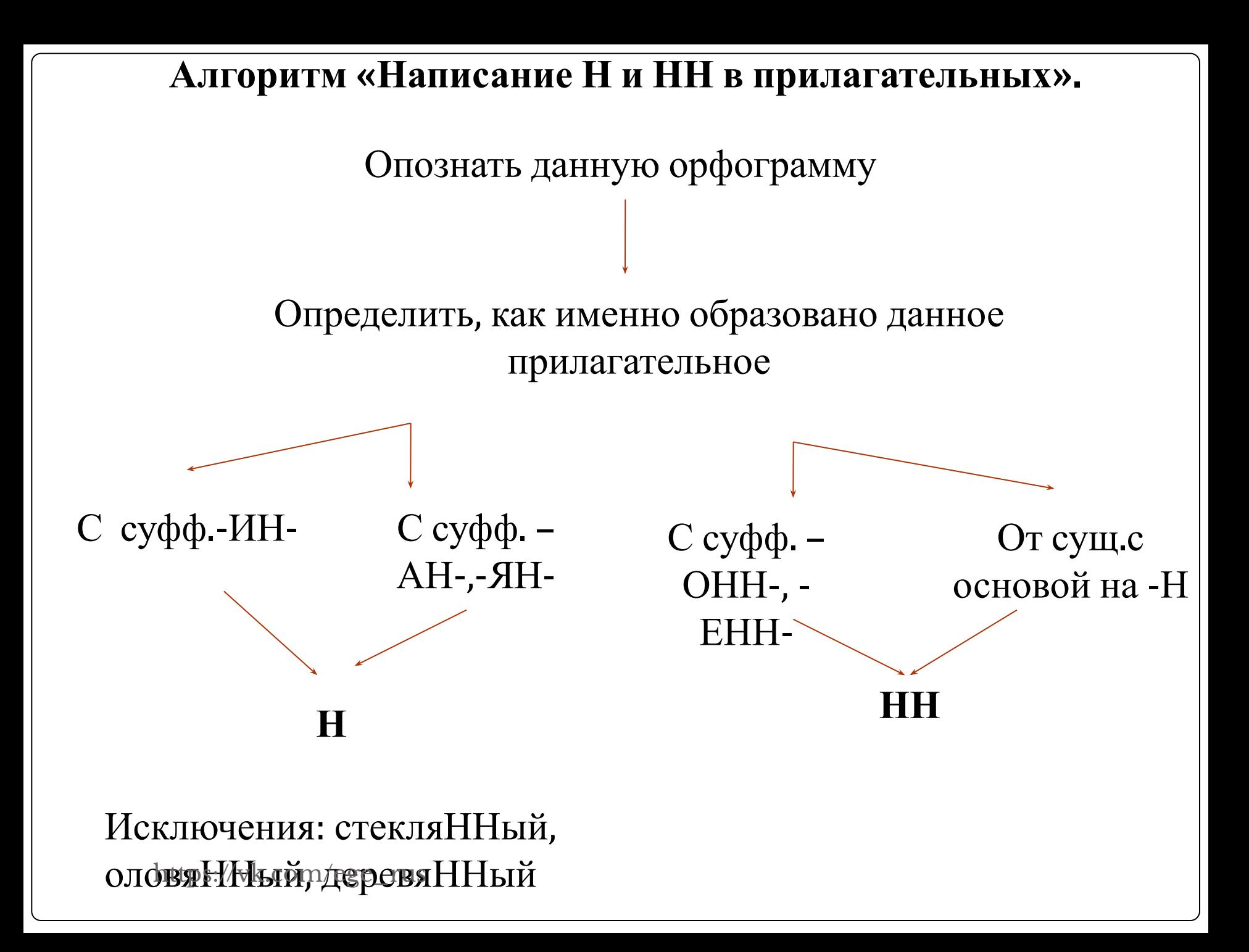

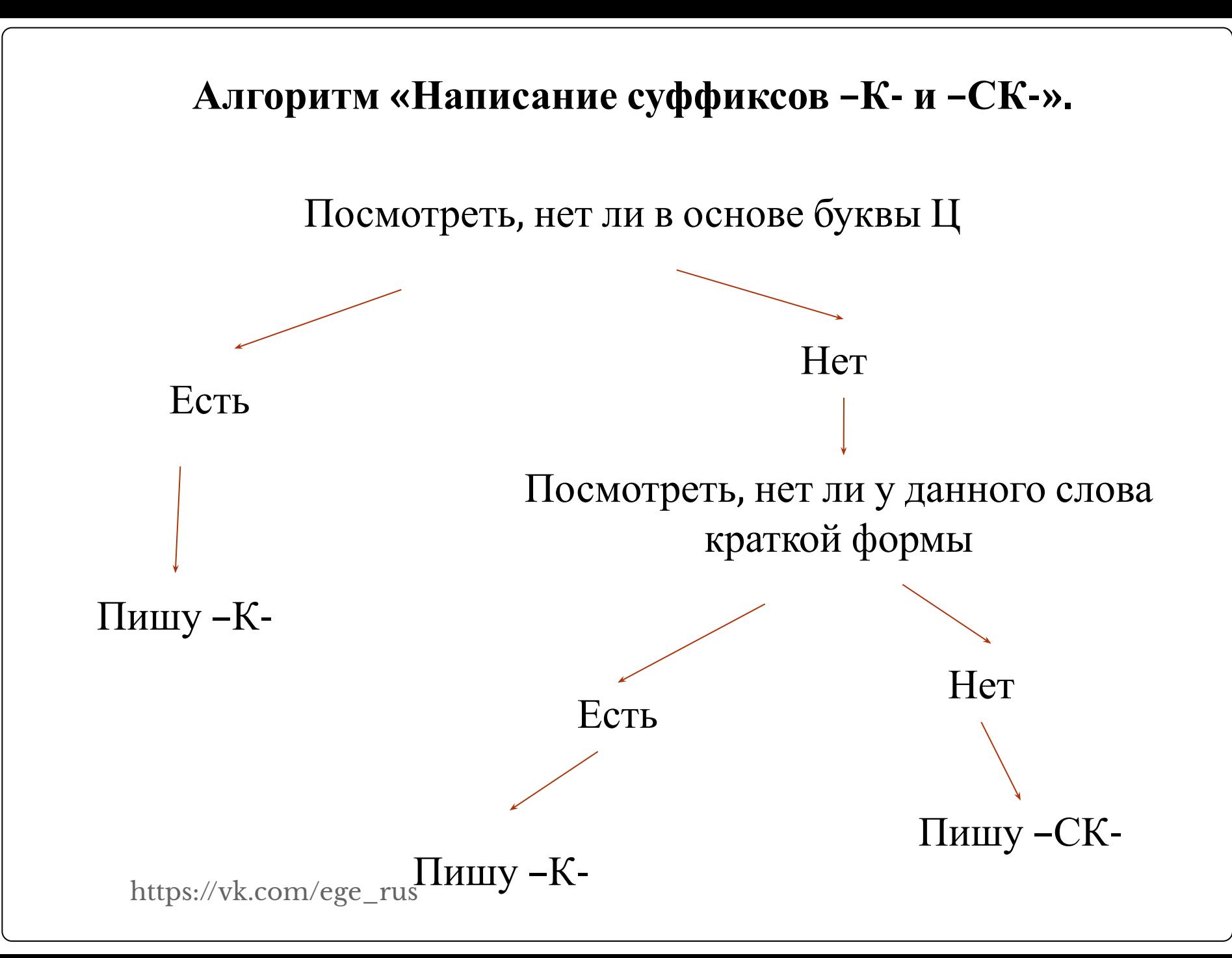

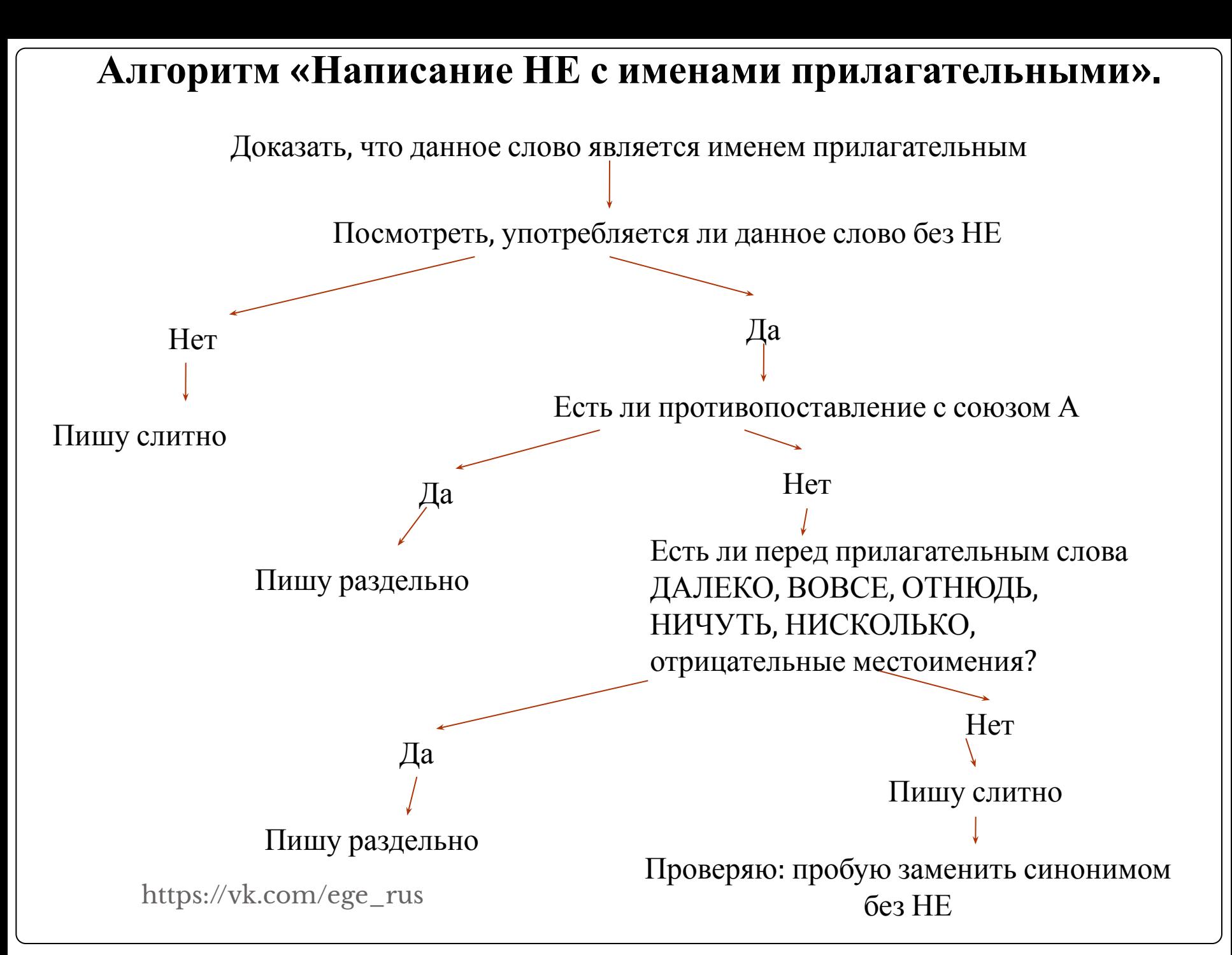

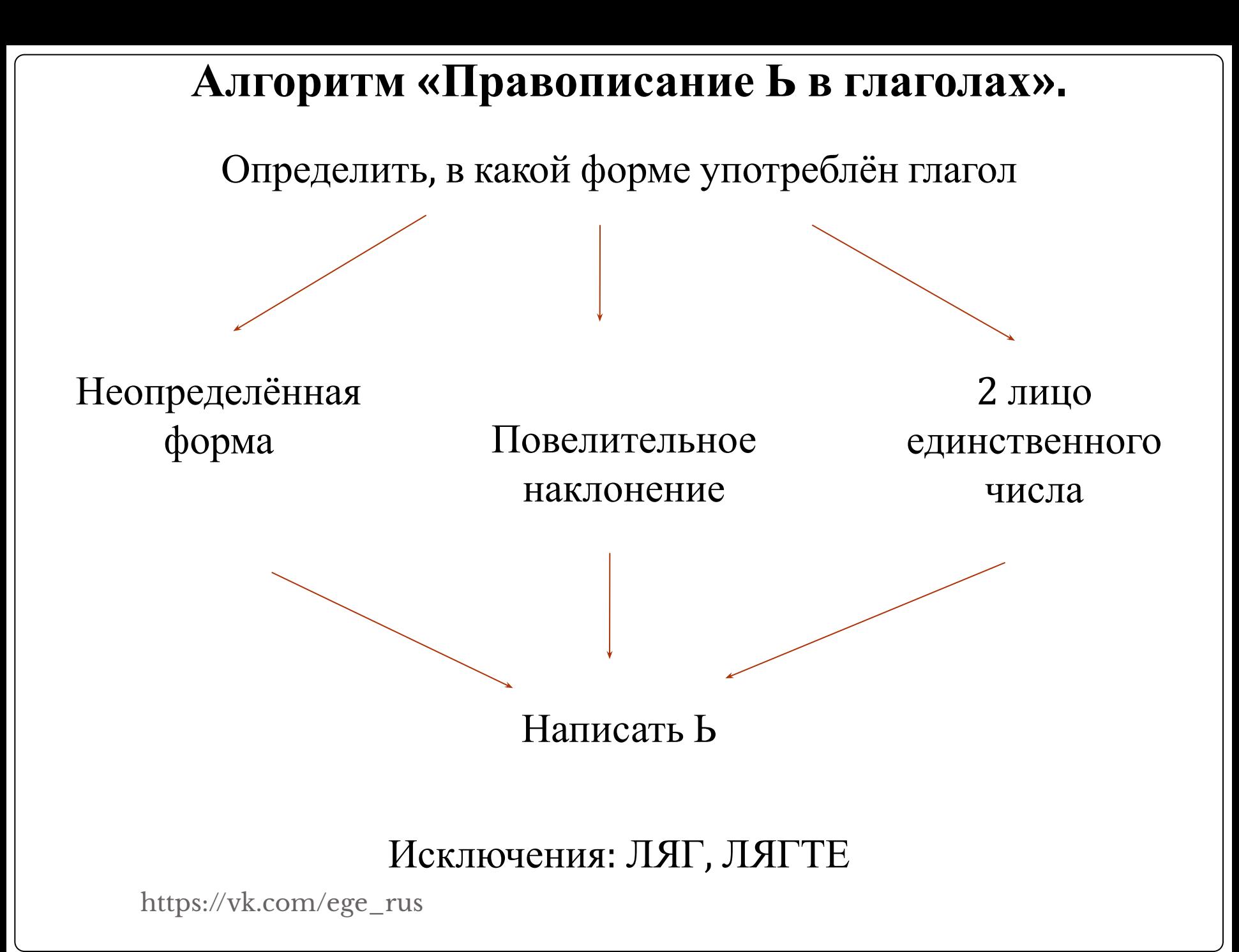

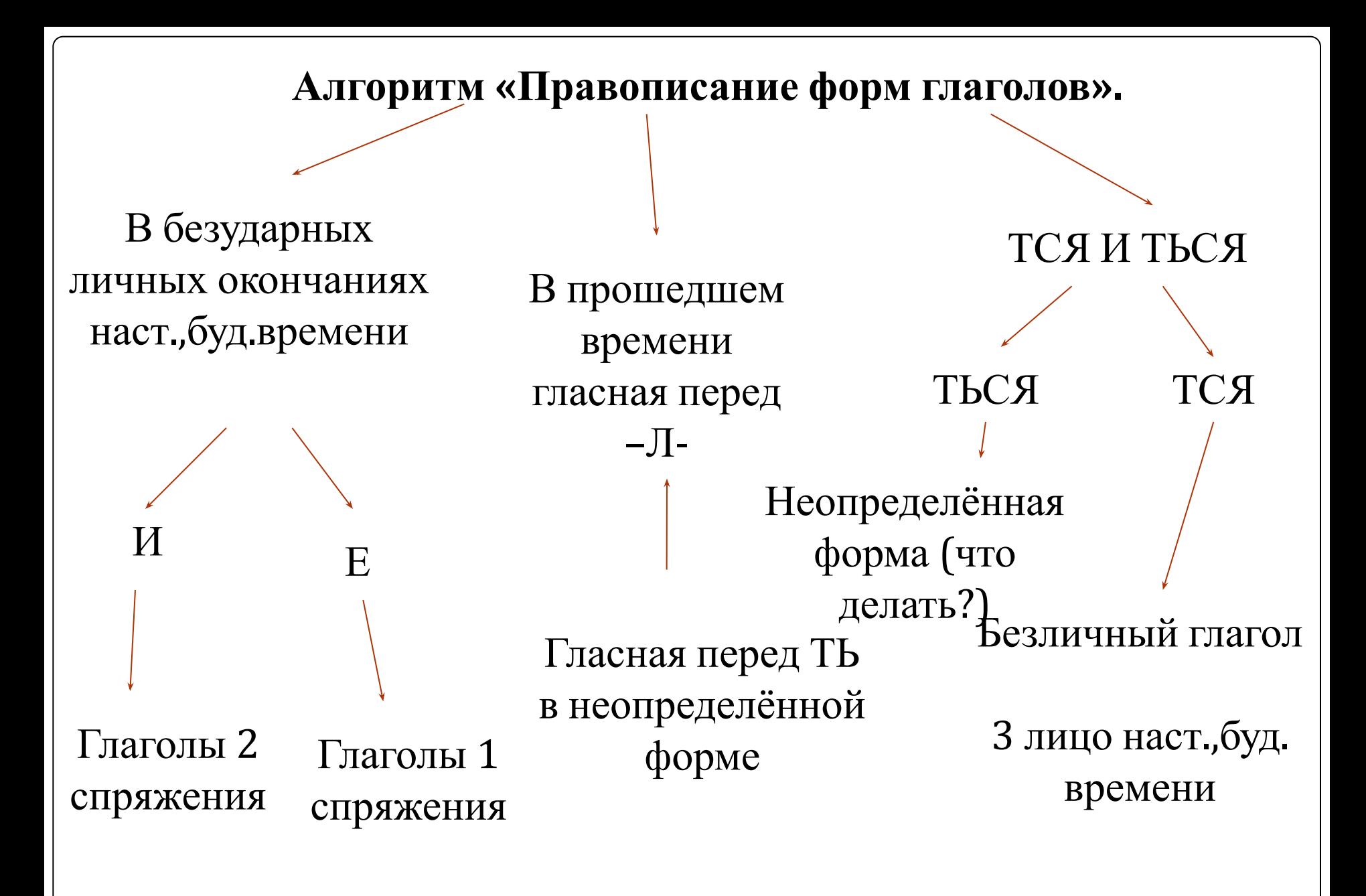

https://vk.com/ege\_rus

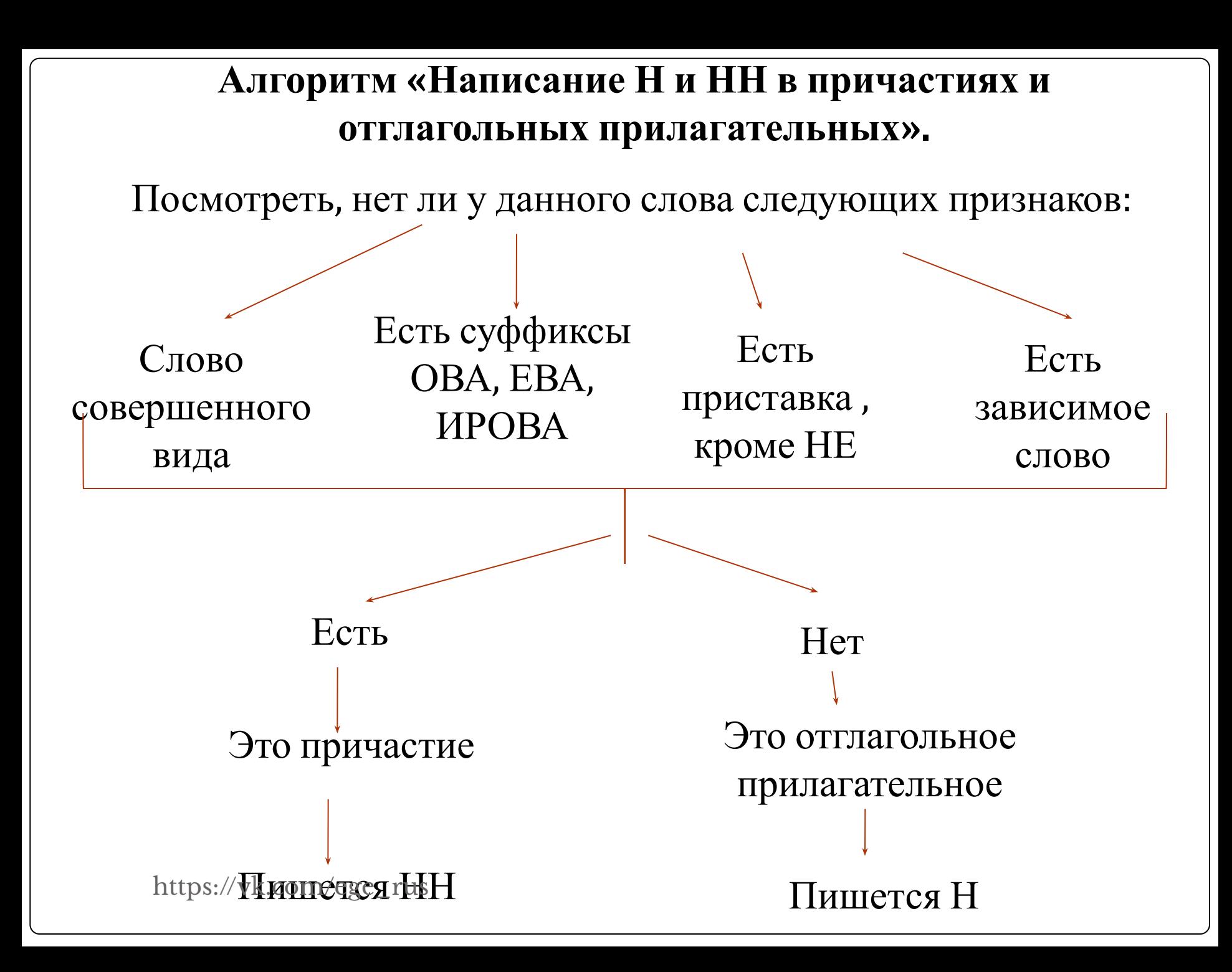

# Алгоритм «Написание гласных в суффиксах причастий настоящего времени».

Определить, от какого глагола образовано причастие

Определить спряжение данного глагола

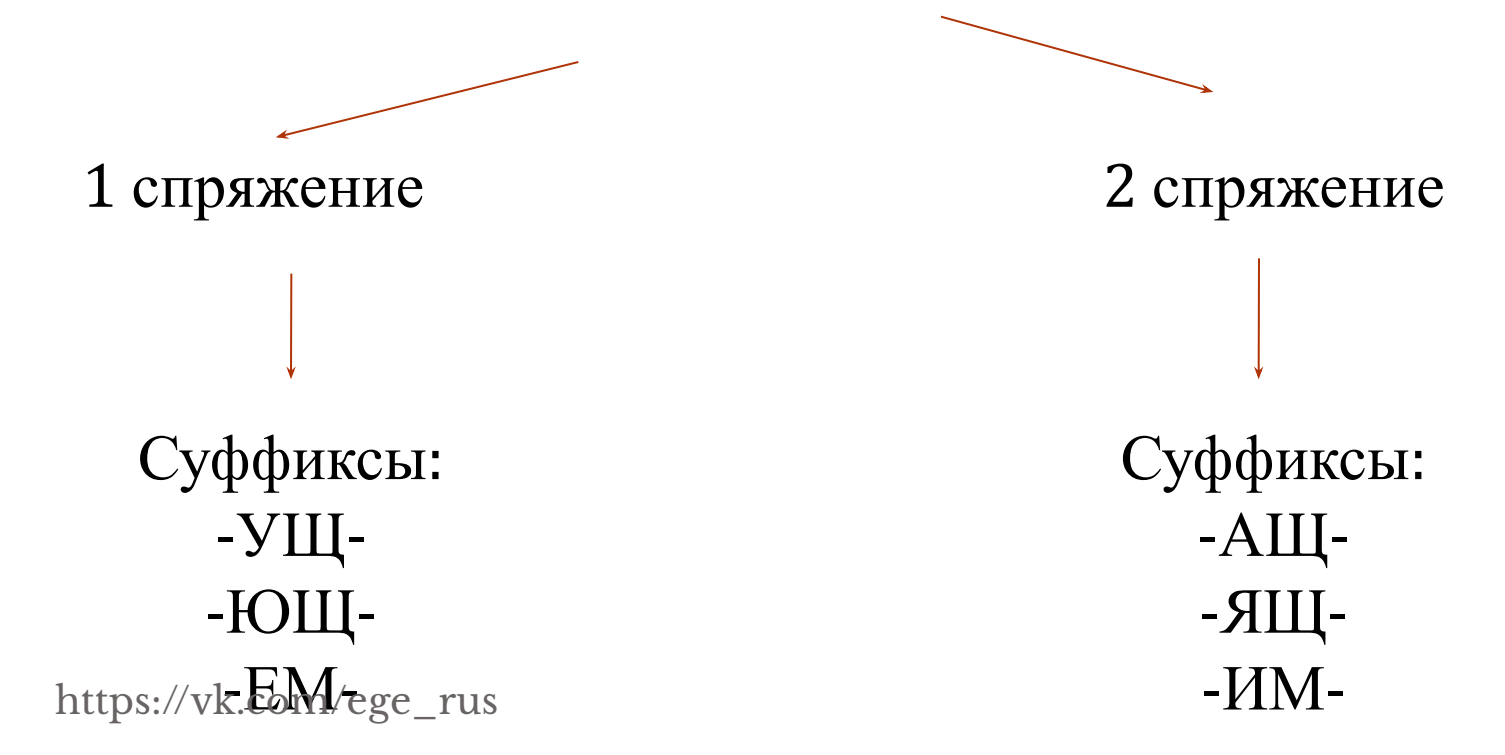

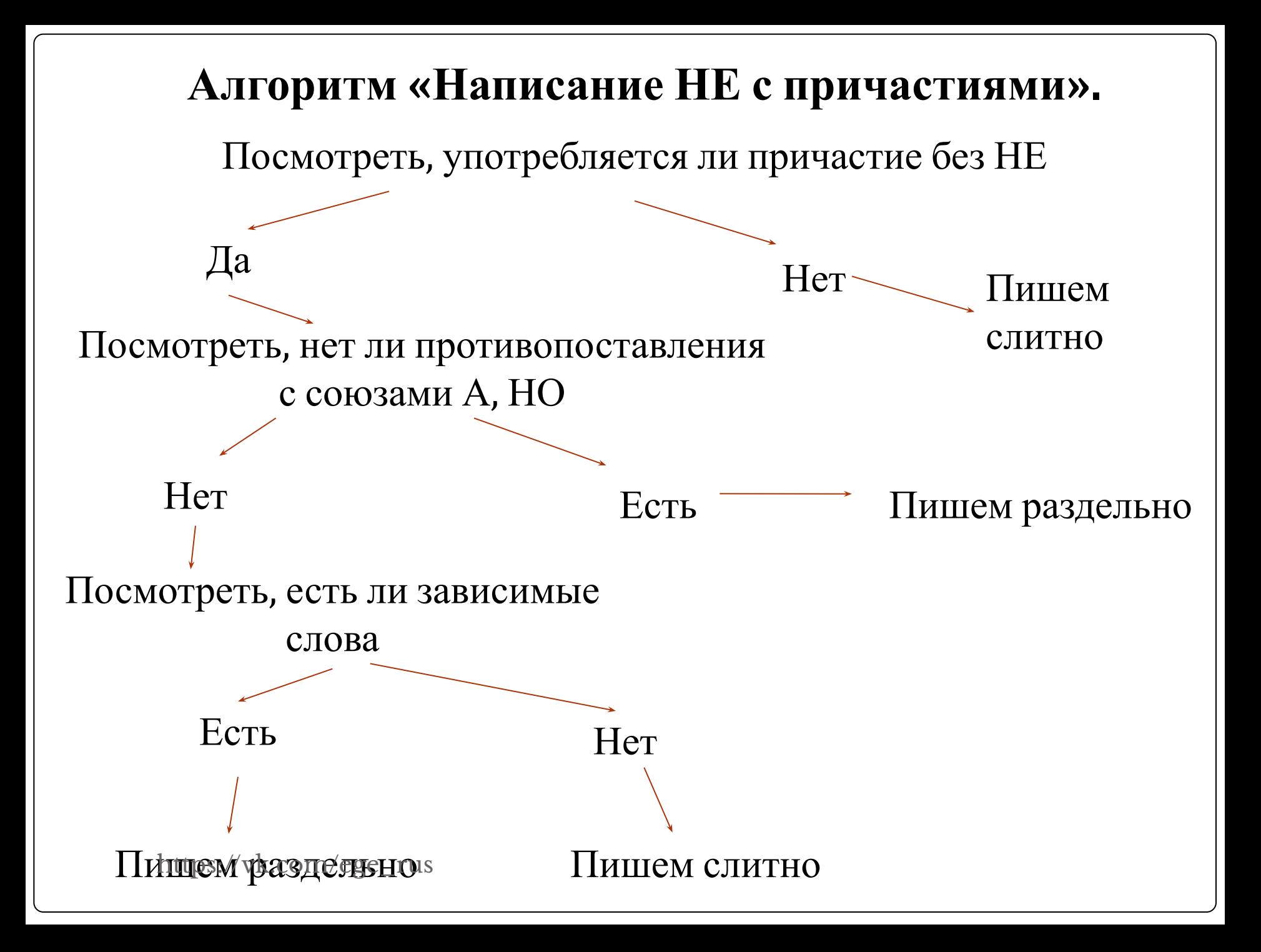

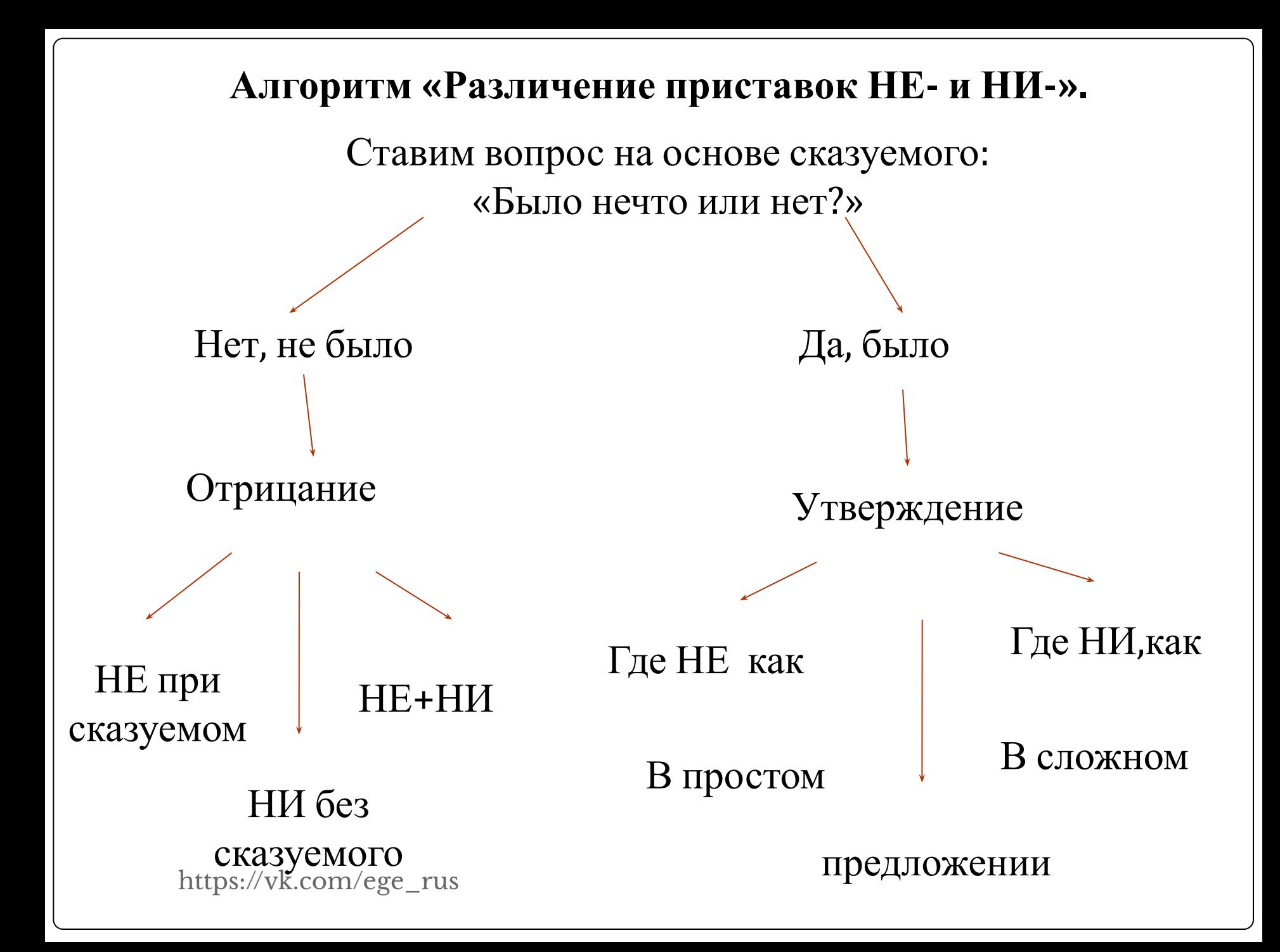

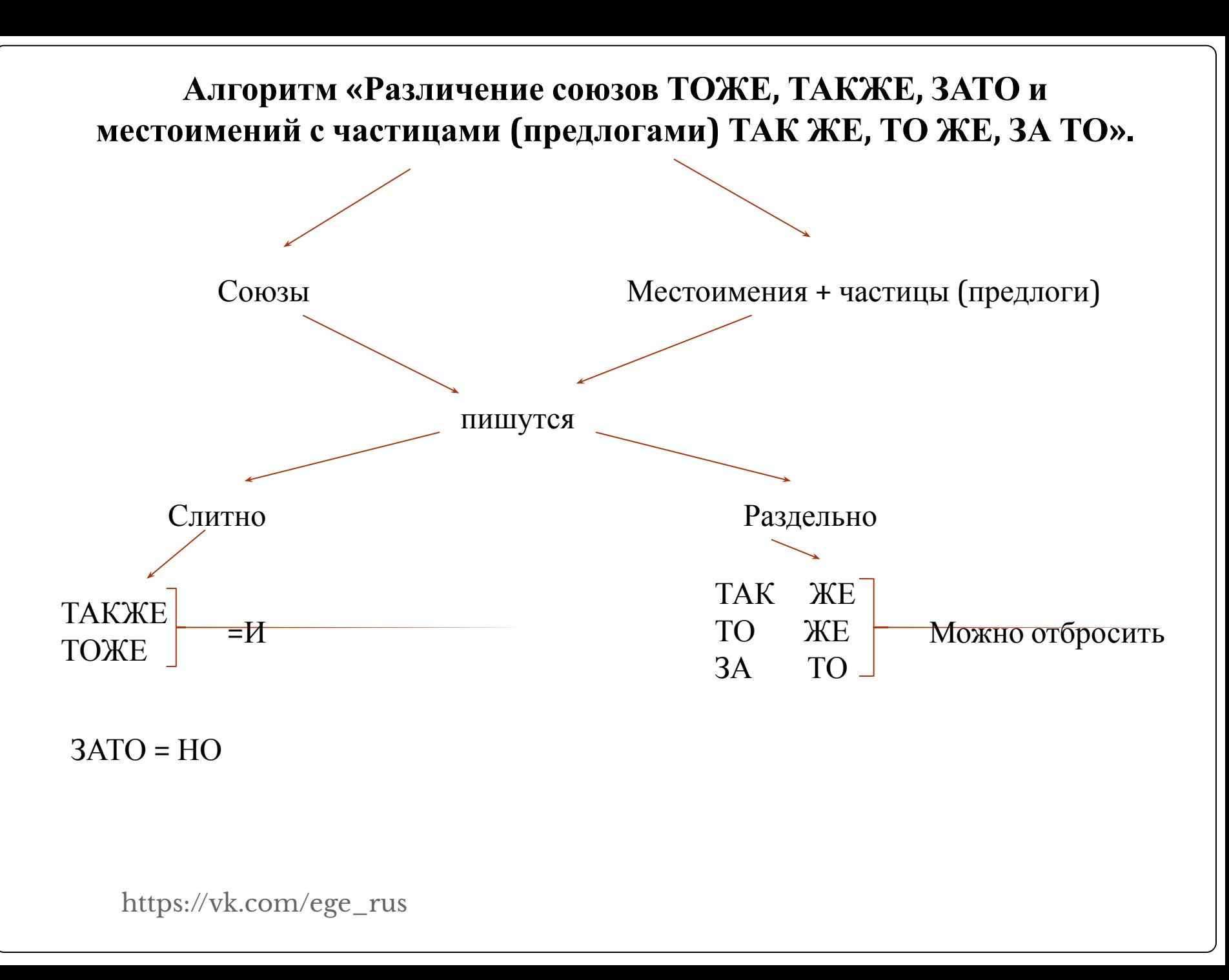